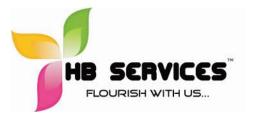

HB Education and Consulting Services (P) Ltd New No.89, Old No. 39/40,1<sup>st</sup> Main Road, Gandhi Nagar, Adyar, Chennai – 6000 020 Mobile: +91-9884987719, +91-8939308896 Email: education@hbservices.in Web: www.hbservices.in

## **Basic Excel Training Content - HB Services**

- Creating a Basic Worksheet
- Customize the Quick Access Toolbar
- Enter Data and Save a Workbook
- Explore the User Interface and the Ribbon
- Navigate and Select in Excel
- Obtain Help Performing Calculations
- Calculate with Functions
- Copy Formulas and Functions
- Create Basic Formulas Modifying a Worksheet
- Insert and Delete Cells, Columns, and Rows
- Manipulate Data
- Search for Data in a Worksheet
- Spell Check a Worksheet Formatting a Worksheet
- Add Borders and Color to Cells
- Apply Cell Styles
- Apply Number Formats
- Change Column Width and Row Height
- Modify Fonts
- Position Cell Contents Printing Workbook Contents
- Print Workbook Contents Using Default Print Options
- Set Page Breaks
- Set Print Options Managing Large Workbooks
- Format Worksheet Tabs
- Manage Worksheets in a Workbook

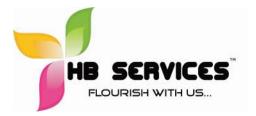

HB Education and Consulting Services (P) Ltd New No.89, Old No. 39/40,1<sup>st</sup> Main Road, Gandhi Nagar, Adyar, Chennai – 6000 020 Mobile: +91-9884987719, +91-8939308896 Email: info@hbservices.in Web: www.hbservices.in

## Intermediate Excel Training Topics – 16 to 30 Hrs.

- ✓ Introduction
- ✓ Paste Special
- ✓ Conditional Formatting
- ✓ Format Tables/Cells
- ✓ Pivot Tables
- ✓ Graphs
- ✓ Hyperlink
- ✓ Object
- ✓ Print
- ✓ Data Validation
- ✓ Text to columns
- ✓ Remove Duplicates
- ✓ Name Manager
- ✓ Formulas ( 30 to 35 Formulas)
  - Logical Formulas (IF , IFERROR, NESTED IF)
  - Text Functions (Left,Right,Mid,Concatenate,Find,Upper,Proper,Lower)
  - Lookup Functions (Vlookup , Hlookup)
  - Date Functions (Day, Month, Year, Networkdays, workday, weekday, weeknum)
  - Mathematics/Statistics functions (Sumif, sumifs, countif, countifs, Average if,
  - Averageifs)
- ✓ Freeze / Unfreeze
- ✓ Password protection Sheet/workbook/Tables.

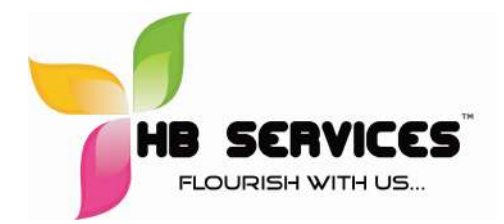

HB Education and Consulting Services (P) Ltd New No.89, Old No. 39/40,1<sup>st</sup> Main Road, Gandhi Nagar, Adyar, Chennai – 6000 020 Mobile: +91-9884987719, +91-8939308896 Email: info@hbservices.in Web: www.hbservices.in

## VBA Advance Excel Training Topics – 40 hours

- 1. Introduction to VBA
- 2. Recording Macro
- 2. Writing VBA Code
- 3. Variables & More
- 4. Understanding Loops
- 5. User Forms
- 6. Database

Introduction to VBA & Record Macro Variables & More **Understanding Loops & Writing VBA** Code •Using Do While Loop & IF Statement in VBA •Sneak peek in to Excel Object Model Introduction to VBA •Deep Dive in to VBA: Theory on Variables, DO WHILE Loop Explained •How to launch Visual Basic Editor Scoping etc. Using FOR NEXT Loop in Excel •What you can do with Macros •How to Save and Reuse your Macros • •Using SELECT CASE Statement in VBA •How to use Visual Basic Editor (VBE)? . Record Macro Writing a Macro Workbooks, Worksheets & Databases **User Forms & Databases** •Input / Output using VBA •Displaying Message Boxes using VBA Introduction to MS Access & SQL Linking to Databases from Excel & Working •Input box using VBA •Using Worksheets, Workbook Objects in with them •Understanding & Using Cells Object VBA: Example on how to save a copy of •User Form Basics •Formulas •Consolidate Multiple Workbooks in to one •User Form Basics: using VBA